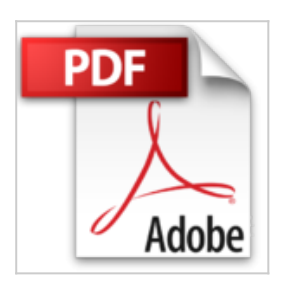

## **Learn C on the Mac: For OS X and iOS by David Mark (2012-12-19)**

David Mark;James Bucanek

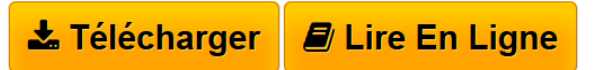

**Learn C on the Mac: For OS X and iOS by David Mark (2012-12-19)** David Mark;James Bucanek

**[Download](http://bookspofr.club/fr/read.php?id=B01NBP7FAV&src=fbs)** [Learn C on the Mac: For OS X and iOS by David Mark \(201](http://bookspofr.club/fr/read.php?id=B01NBP7FAV&src=fbs)) [...pdf](http://bookspofr.club/fr/read.php?id=B01NBP7FAV&src=fbs)

**[Read Online](http://bookspofr.club/fr/read.php?id=B01NBP7FAV&src=fbs)** [Learn C on the Mac: For OS X and iOS by David Mark \(2](http://bookspofr.club/fr/read.php?id=B01NBP7FAV&src=fbs)) [...pdf](http://bookspofr.club/fr/read.php?id=B01NBP7FAV&src=fbs)

## **Learn C on the Mac: For OS X and iOS by David Mark (2012- 12-19)**

David Mark;James Bucanek

**Learn C on the Mac: For OS X and iOS by David Mark (2012-12-19)** David Mark;James Bucanek

## **Téléchargez et lisez en ligne Learn C on the Mac: For OS X and iOS by David Mark (2012-12-19) David Mark;James Bucanek**

Reliure: Broché

Download and Read Online Learn C on the Mac: For OS X and iOS by David Mark (2012-12-19) David Mark;James Bucanek #9BJZOLTXD0I

Lire Learn C on the Mac: For OS X and iOS by David Mark (2012-12-19) par David Mark;James Bucanek pour ebook en ligneLearn C on the Mac: For OS X and iOS by David Mark (2012-12-19) par David Mark;James Bucanek Téléchargement gratuit de PDF, livres audio, livres à lire, bons livres à lire, livres bon marché, bons livres, livres en ligne, livres en ligne, revues de livres epub, lecture de livres en ligne, livres à lire en ligne, bibliothèque en ligne, bons livres à lire, PDF Les meilleurs livres à lire, les meilleurs livres pour lire les livres Learn C on the Mac: For OS X and iOS by David Mark (2012-12-19) par David Mark;James Bucanek à lire en ligne.Online Learn C on the Mac: For OS X and iOS by David Mark (2012-12-19) par David Mark;James Bucanek ebook Téléchargement PDFLearn C on the Mac: For OS X and iOS by David Mark (2012-12-19) par David Mark;James Bucanek DocLearn C on the Mac: For OS X and iOS by David Mark (2012-12-19) par David Mark;James Bucanek MobipocketLearn C on the Mac: For OS X and iOS by David Mark (2012-12-19) par David Mark;James Bucanek EPub

## **9BJZOLTXD0I9BJZOLTXD0I9BJZOLTXD0I**